# <span id="page-0-0"></span>Attocube - Test Bench

Dehaeze Thomas

December 10, 2020

### **Contents**

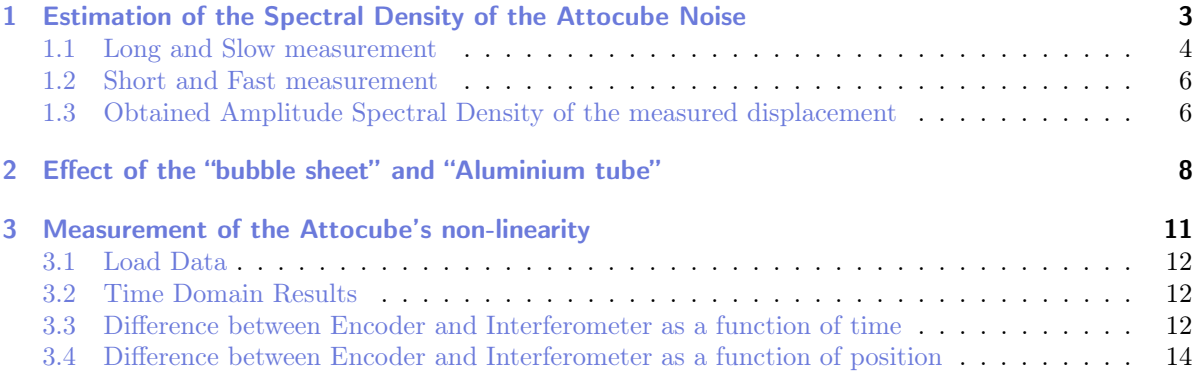

In this document, few caracteristics of the Attocube Displacement Measuring Interferometer IDS3010 [\(link\)](https://www.attocube.com/en/products/laser-displacement-sensor/displacement-measuring-interferometer) are studied:

- Section [1:](#page-2-0) the ASD noise of the measured displacement is estimated
- Section [2:](#page-7-0) the effect of two air protections on the stability of the measurement is studied
- Section [3:](#page-10-0) the cyclic non-linearity of the attocube is estimated using a encoder

## <span id="page-2-0"></span>1 Estimation of the Spectral Density of the Attocube Noise

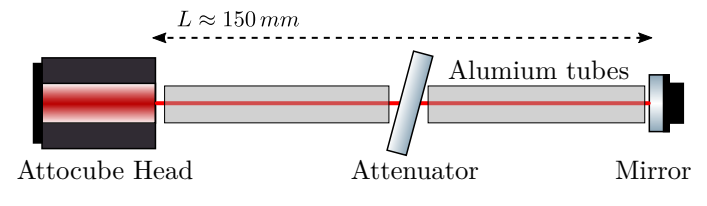

Figure 1.1: Test Bench Schematic

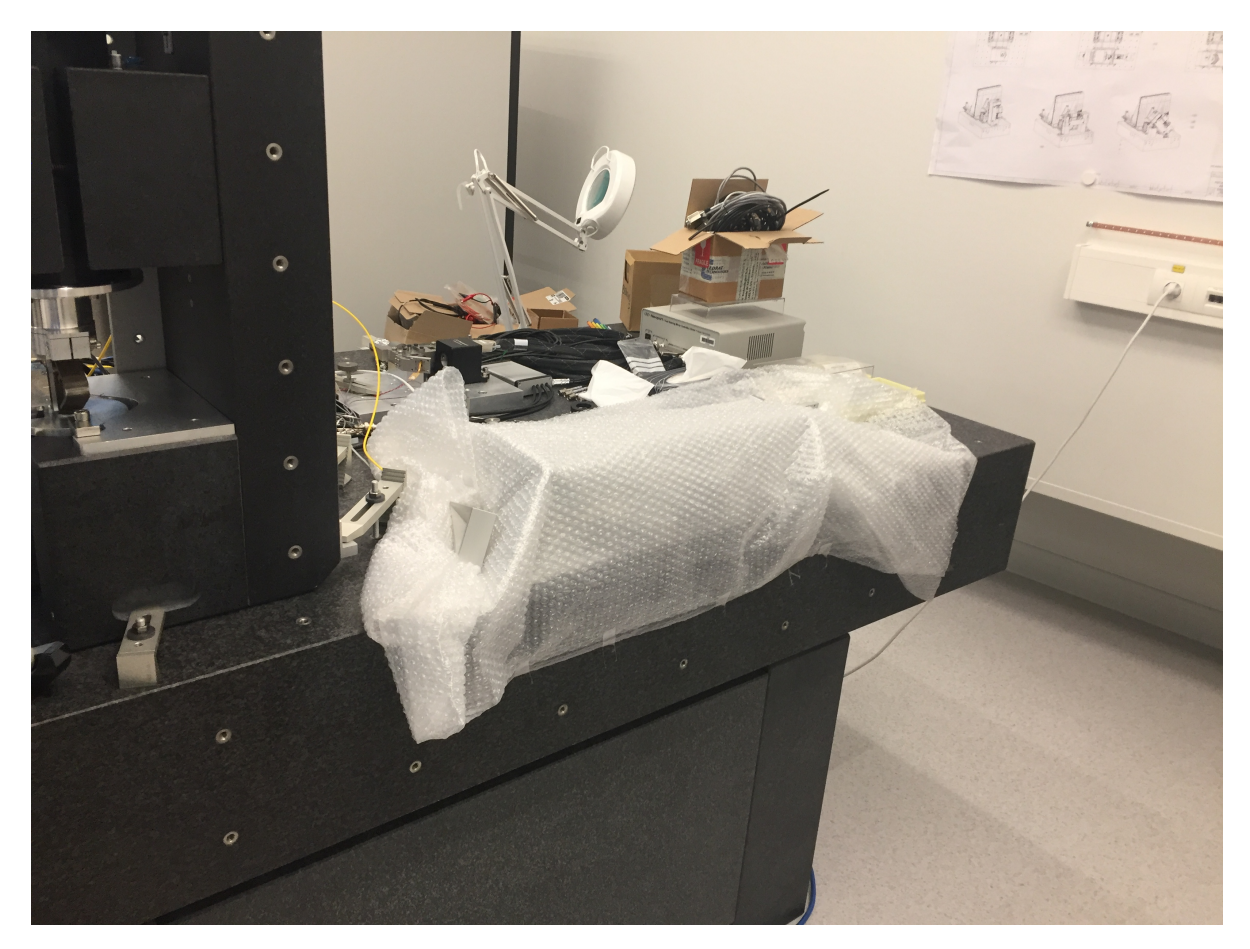

Figure 1.2: Picture of the test bench. The Attocube and mirror are covered by a "bubble sheet"

#### <span id="page-3-0"></span>1.1 Long and Slow measurement

The first measurement was made during ~17 hours with a sampling time of  $T_s = 0.1 s$ .

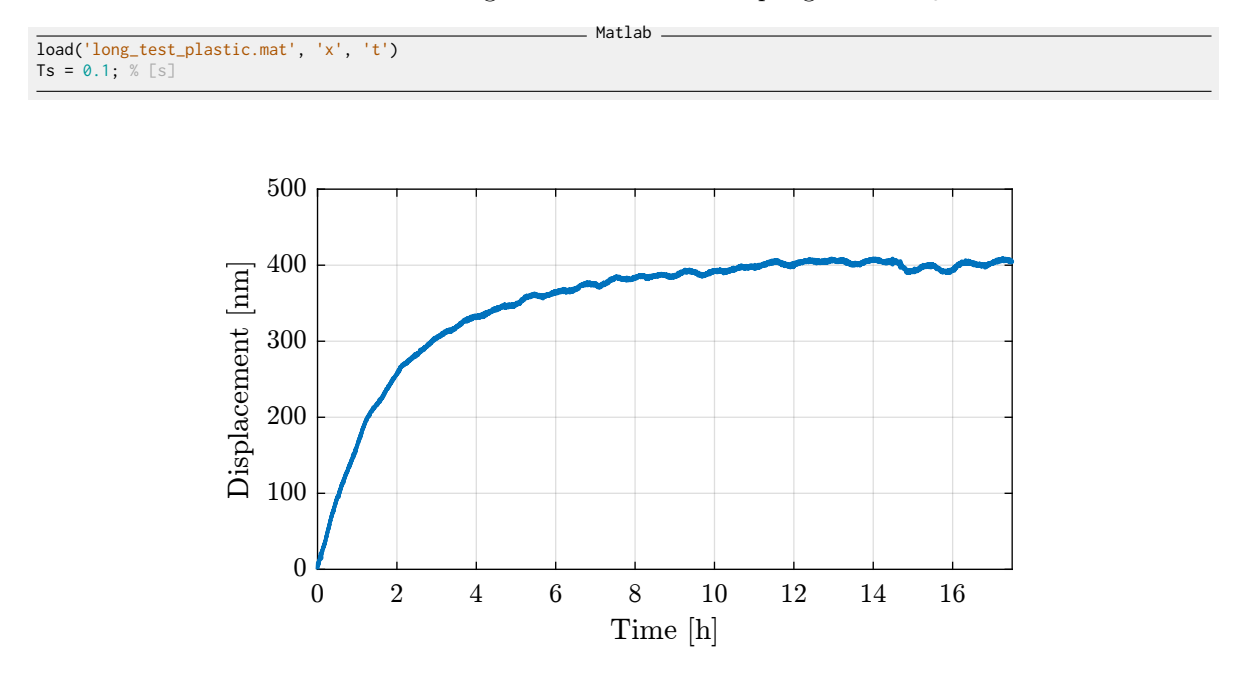

<span id="page-3-1"></span>Figure 1.3: Long measurement time domain data

Matlab

Let's fit the data with a step response to a first order low pass filter (Figure [1.4\)](#page-4-0).

```
f = \Theta(b, x) b(1) \times (1 - \exp(-x/b(2)));
y_cur = x(t < 17.5*60*60);
t_cur = t(t < 17.5*60*60);
nrmrsd = \mathcal{Q}(b) norm(y_cur - f(b,t_cur)); % Residual Norm Cost Function B0 = [400e-9, 2*60*60]; % Choose Appropriate In
                                                           % Choose Appropriate Initial Estimates<br>% Estimate Parameters 'B'
[B, rnrm] = fminsearch(nrmrsd, B0);
```
The corresponding time constant is (in [h]):

2.0658

We can see in Figure  $1.3$  that there is a transient period where the measured displacement experiences some drifts. This is probably due to thermal effects. We only select the data between  $\lfloor t \rfloor$  and  $\lfloor t \rfloor$ . The obtained displacement is shown in Figure [1.5.](#page-4-1)

 $\_$  Matlab  $\_$ 

 $-$  Results .

```
t1 = 10.5; t2 = 17.5; % [h]
x = x(t > t1*60*60 & t < t2*60*60);x = x - mean(x);t = t(t > t1*60*60 & t < t2*60*60);
t = t - t(1);
```
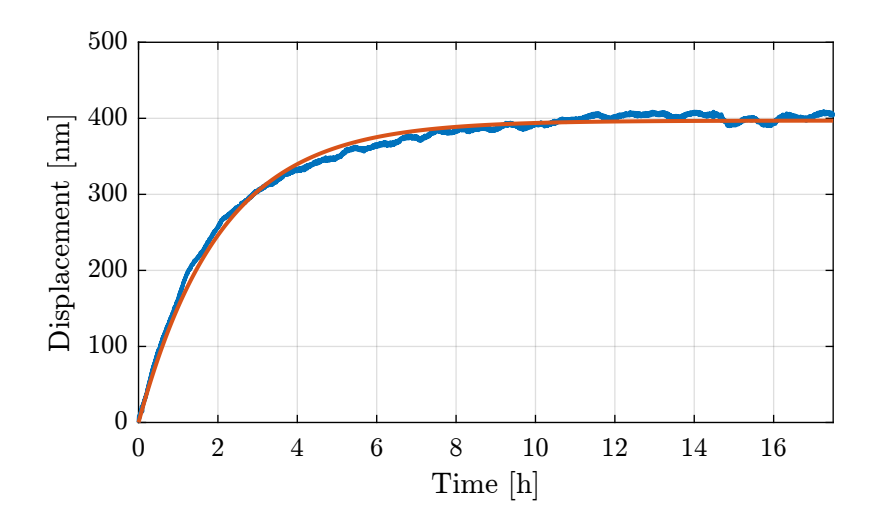

Figure 1.4: Fit of the measurement data with a step response of a first order low pass filter

<span id="page-4-0"></span>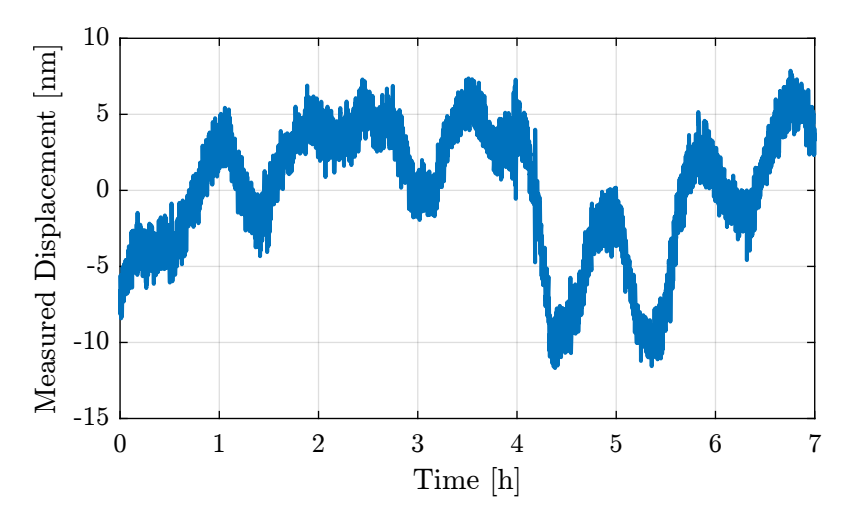

<span id="page-4-1"></span>Figure 1.5: Kept data (removed slow drifts during the first hours)

The Power Spectral Density of the measured displacement is computed

```
Matlab
win = hann(ceil(length(x)/20));
[p_1, f_1] = pwelch(x, win, [], [], 1/Ts);
```
As a low pass filter was used in the measurement process, we multiply the PSD by the square of the inverse of the filter's norm.

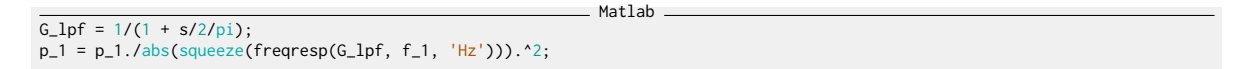

Only frequencies below 2Hz are taken into account (high frequency noise will be measured afterwards).

#### <span id="page-5-0"></span>1.2 Short and Fast measurement

An second measurement is done in order to estimate the high frequency noise of the interferometer. The measurement is done with a sampling time of  $T_s = 0.1 \, ms$  and a duration of ~100s.

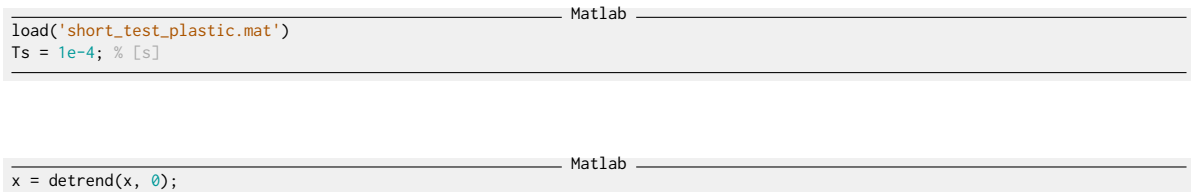

The time domain measurement is shown in Figure [1.6.](#page-5-2)

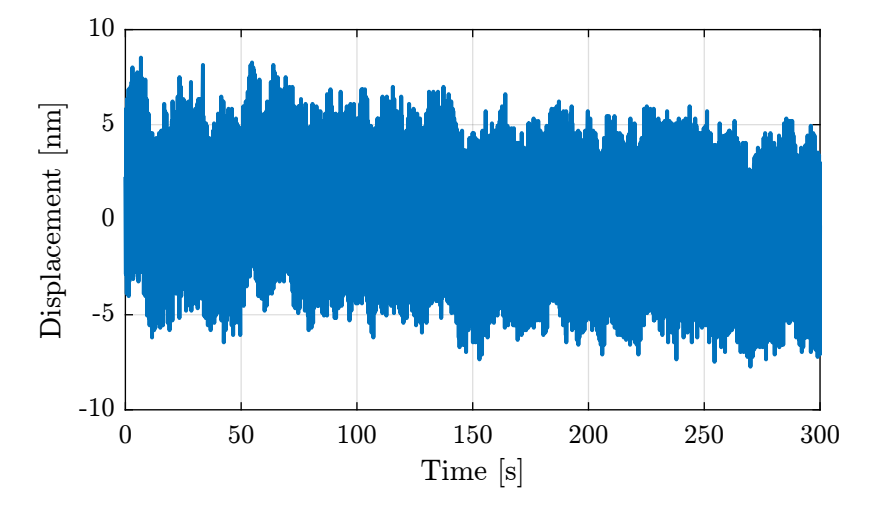

<span id="page-5-2"></span>Figure 1.6: Time domain measurement with the high sampling rate

The Power Spectral Density of the measured displacement is computed

Matlab win = hann(ceil(length(x)/20)); [p\_2, f\_2] = pwelch(x, win, [], [], 1/Ts);

### <span id="page-5-1"></span>1.3 Obtained Amplitude Spectral Density of the measured displacement

The computed ASD of the two measurements are combined in Figure [1.7.](#page-6-0)

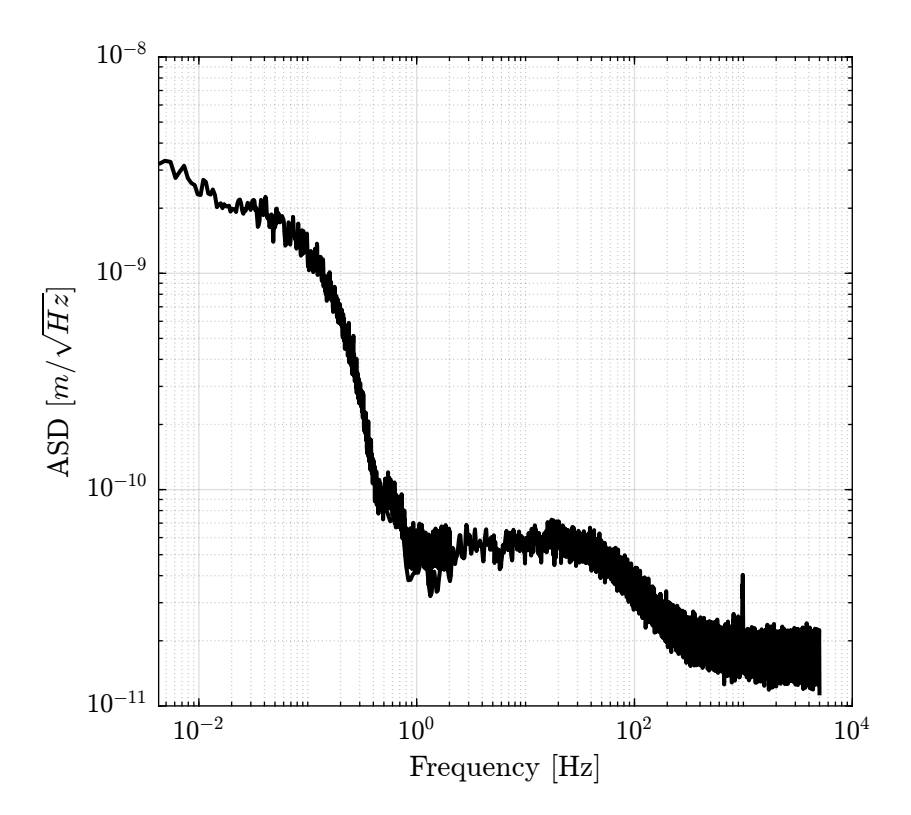

<span id="page-6-0"></span>Figure 1.7: Obtained Amplitude Spectral Density of the measured displacement

## <span id="page-7-0"></span>2 Effect of the "bubble sheet" and "Aluminium tube"

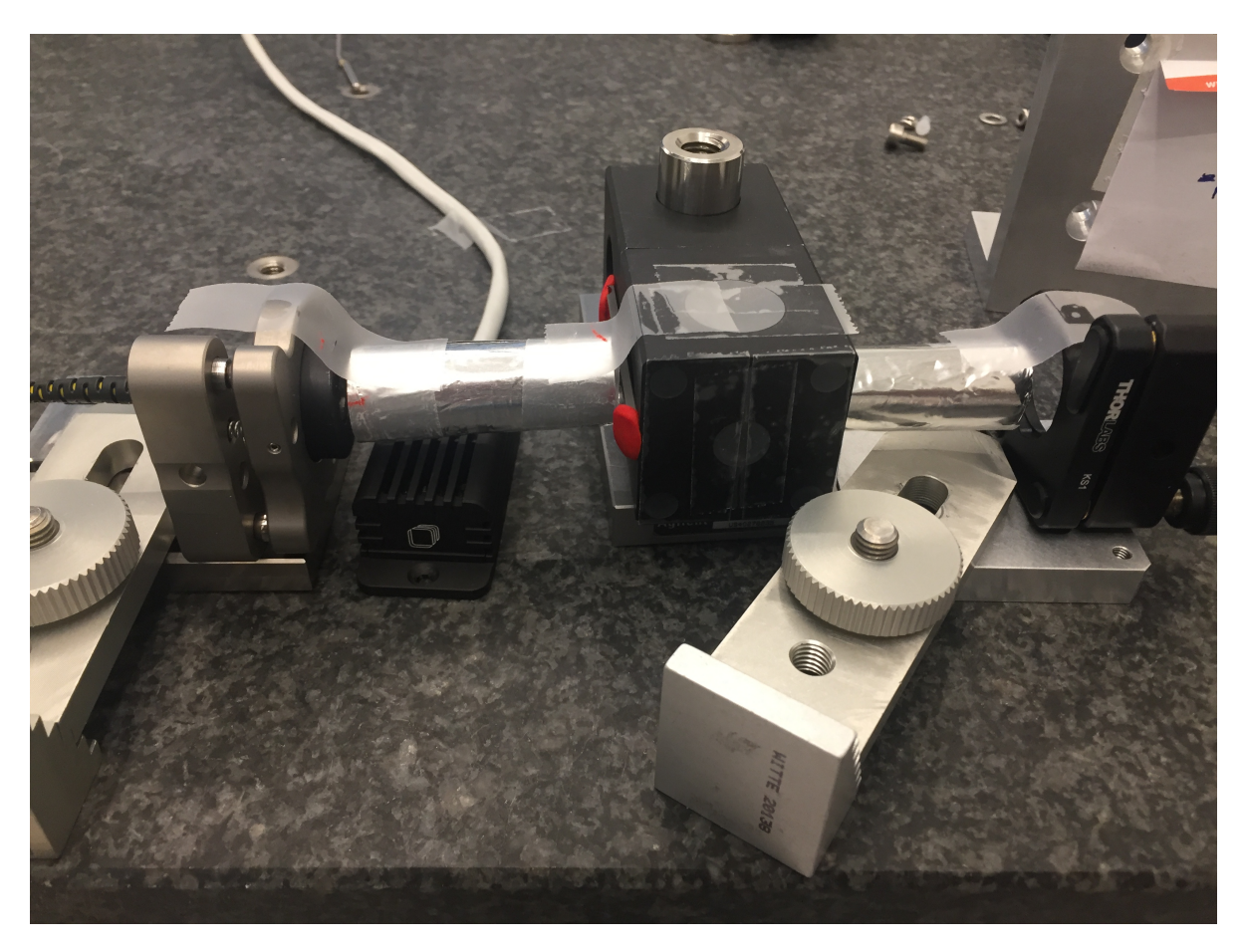

Figure 2.1: Aluminium tube used to protect the beam path from disturbances

Measurements corresponding to the used of both the aluminium tube and the "bubble sheet "are loaded and PSD is computed.

```
Matlab
load('short_test_plastic.mat');
Ts = 1e-4; % [s]
t_1 = t;x_1 = detrend(x, 0);[p_1, f_1] = pwelch(x<sub>-</sub>1, win, [], [], 1/Ts);
```
Then, the measurement corresponding to the use of the aluminium tube only are loaded and the PSD

is computed.

Matlab load('short\_test\_alu\_tube.mat'); Ts = 1e-4; % [s] t\_2 = t; x\_2 = detrend(x, 0);  $[p_2, f_2] = pweleh(x_2, win, [], [], 1/Ts);$ 

Finally, the measurements when neither using the aluminium tube nor the "bubble sheet" are used. Matlab

load('short\_test\_without\_material.mat');<br>Ts = 1e-4; % [s] t\_3 = t; x\_3 = detrend(x, 0);  $[p_3, f_3] = p$ welch(x\_3, win, [], [], 1/Ts);

The time domain signals are compared in Figure [2.2](#page-8-0) and the power spectral densities are compared in Figure [2.3.](#page-9-0)

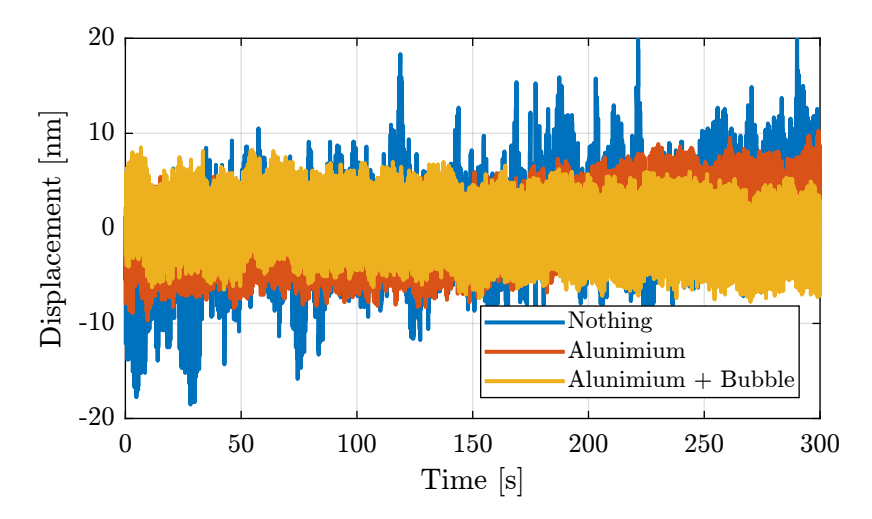

<span id="page-8-0"></span>Figure 2.2: Time domain signals

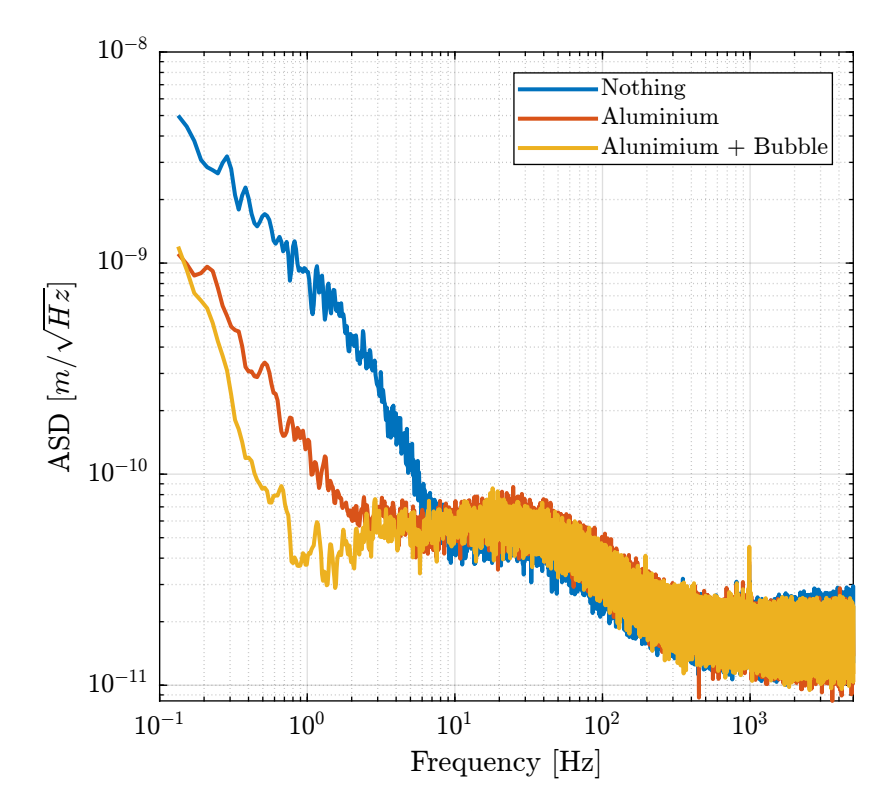

<span id="page-9-0"></span>Figure 2.3: Comparison of the noise ASD with and without bubble sheet

## <span id="page-10-0"></span>3 Measurement of the Attocube's non-linearity

The measurement setup is shown in Figure [3.1.](#page-10-1)

Here are the equipment used in the test bench:

- Renishaw Resolution Encoder with 1nm resolution [\(doc\)](#page-0-0)
- Attocube interferometer [\(doc\)](#page-0-0)
- Cedrat Amplified Piezoelectric Actuator APA95ML [\(doc\)](#page-0-0)
- Voltage Amplifier LA75B [\(doc\)](#page-0-0)
- Speedgoat IO131 with 16bits ADC and DAC [\(doc\)](#page-0-0)

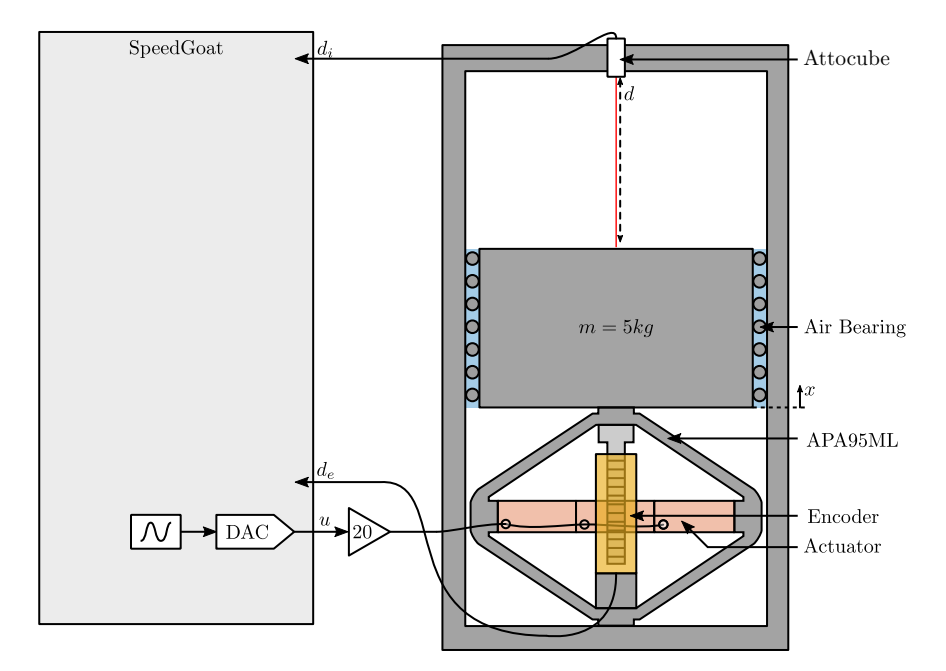

<span id="page-10-1"></span>Figure 3.1: Schematic of the Experiment

A DAC and voltage amplified are used to move the mass with the Amplified Piezoelectric Actuator (APA95ML). The encoder and the attocube are measure ring the same motion.

As will be shown shortly, this measurement permitted to measure the period non-linearity of the Attocube.

#### <span id="page-11-0"></span>3.1 Load Data

 $u = detrend(u, 0);$ 

The measurement data are loaded and the offset are removed using the detrend command.

```
Matlab
load('int_enc_comp.mat', 'interferometer', 'encoder', 'u', 't');
Ts = 1e-4; % Sampling Time [s]
                                                           Matlab
interferometer = detrend(interferometer, 0);encoder = detrend(encoder, 0);
```
#### <span id="page-11-1"></span>3.2 Time Domain Results

One period of the displacement of the mass as measured by the encoder and interferometer are shown in Figure [3.2.](#page-11-3) It consist of the sinusoidal motion at 0.5Hz with an amplitude of approximately  $70 \mu m$ .

The frequency of the motion is chosen such that no resonance in the system is excited. This should improve the coherence between the measurements made by the encoder and interferometer.

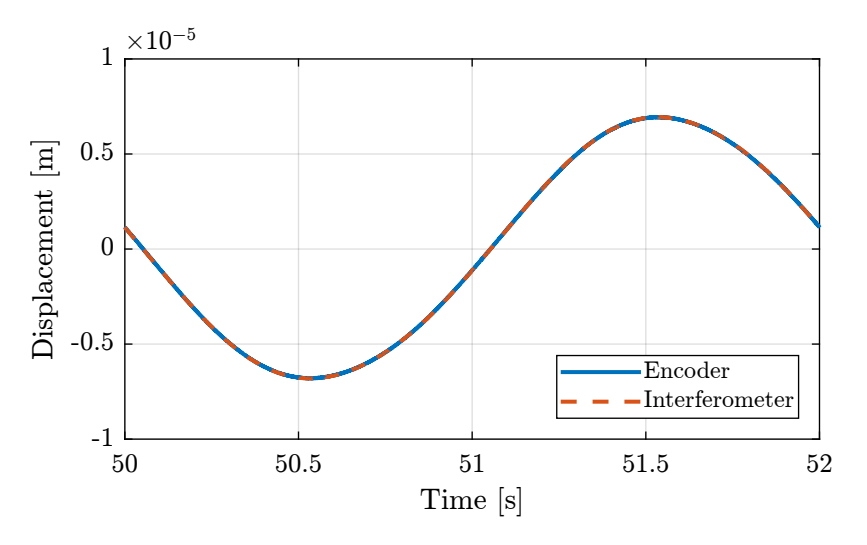

<span id="page-11-3"></span>Figure 3.2: One cycle measurement

The difference between the two measurements during the same period is shown in Figure [3.3.](#page-12-0)

### <span id="page-11-2"></span>3.3 Difference between Encoder and Interferometer as a function of time

The data is filtered using a second order low pass filter with a cut-off frequency  $\omega_0$  as defined below.

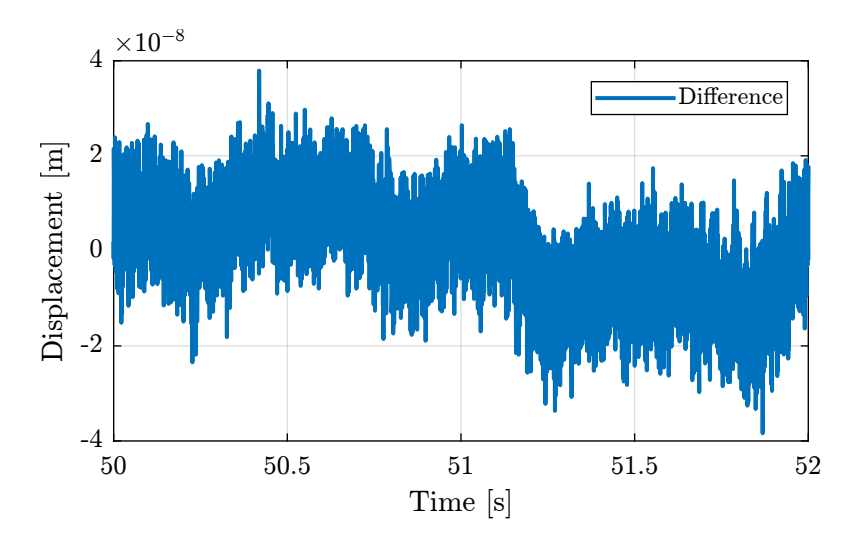

<span id="page-12-0"></span>Figure 3.3: Difference between the Encoder and the interferometer during one cycle

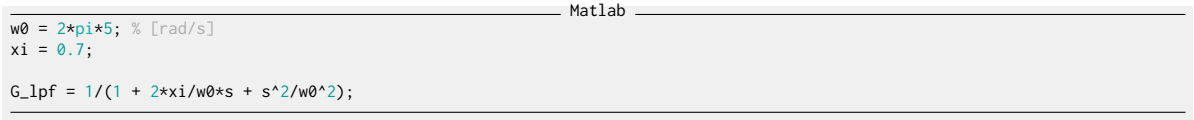

After filtering, the data is "re-shaped" such that we can superimpose all the measured periods as shown in Figure [3.4.](#page-12-1) This gives an idea of the measurement error as given by the Attocube during a  $70 \mu m$ motion.

```
Matlab
d_err_mean = reshape(lsim(G_lpf, encoder - interferometer, t), [2/Ts floor(Ts/2*length(encoder))]);
d_err_mean = d_err_mean - mean(d_err_mean);
```
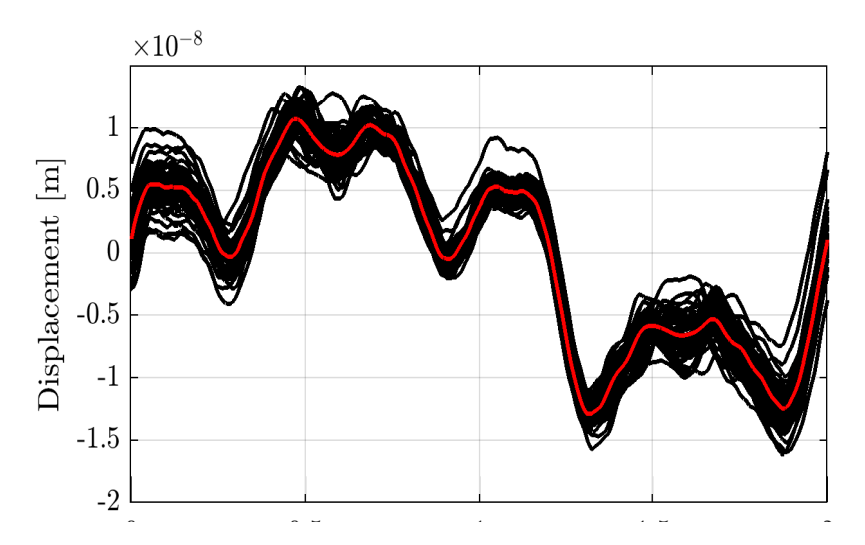

<span id="page-12-1"></span>Figure 3.4: Difference between the two measurement in the time domain, averaged for all the cycles

### <span id="page-13-0"></span>3.4 Difference between Encoder and Interferometer as a function of position

Figure [3.4](#page-12-1) gives the measurement error as a function of time. We here wish the compute this measurement error as a function of the position (as measured by the encoer).

To do so, all the attocube measurements corresponding to each position measured by the Encoder (resolution of  $1nm$ ) are averaged. Figure [3.5](#page-13-1) is obtained where we clearly see an error with a period comparable to the motion range and a much smaller period corresponding to the non-linear period errors that we wish the estimate.

```
Matlab
\boxed{[e\_sorted, ~, ~e\_ind]} = unique(encoder);
i_mean = zeros(length(e_sorted), 1);
for i = 1: length(e_sorted)
 i_mean(i) = mean(interferometer(e_index == i));end
i_mean_error = (i_mean - e_sorted);
```
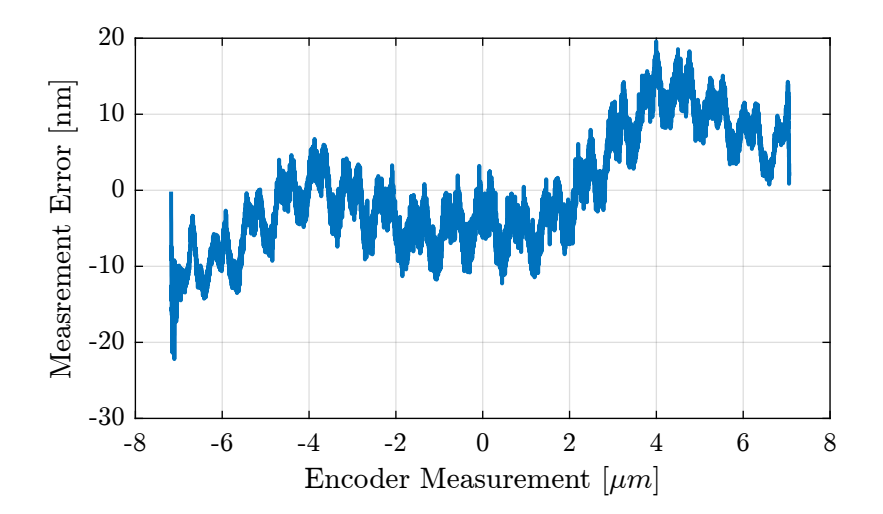

<span id="page-13-1"></span>Figure 3.5: Difference between the two measurement as a function of the measured position by the encoder, averaged for all the cycles

The period of the non-linearity seems to be equal to  $765nm$  which corresponds to half the wavelength of the Laser (1.53 $\mu$ m). For the motion range done here, the non-linearity is measured over ~18 periods which permits to do some averaging.

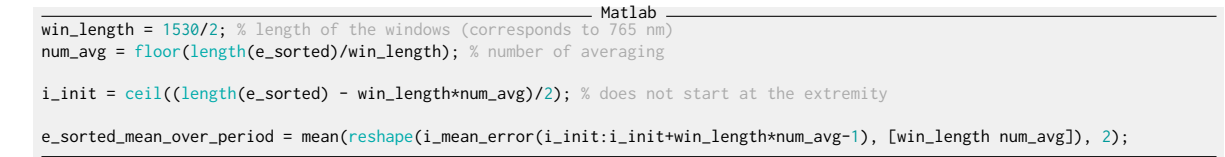

The obtained periodic non-linearity is shown in Figure [3.6.](#page-14-0)

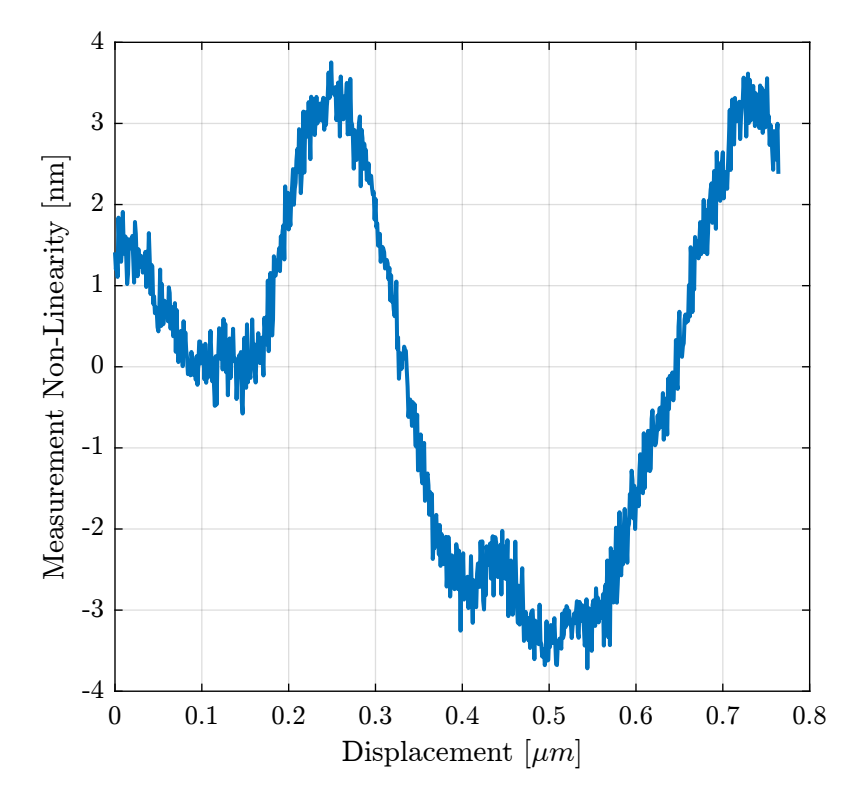

<span id="page-14-0"></span>Figure 3.6: Non-Linearity of the Interferometer over the period of the wavelength